General commands:

- qdo macro1.mac
	- load "macro1.mac" located in the current directory
- ascan, dscan
	- absolute scan, relative scan
	- alternatively "lup" instead of "dscan"
- Escan
	- Monochromator energy scan, scan high to low
- pl\_xMIN, pl\_xMAX, CEN
	- x-positions of minimum, maximum, center of mass from the last plot
- splot\_abs, splot\_dabs
	- replot absorption (ln(-Det/Mon)) to screen
	- replot derivative of absorption
- cplot\_abs, cplot\_dabs: send plots to printer
- cplot plot: plot last scan to printer

# General commands: counters

- counters
	- Sets Monitor and Detector
- ct [uct]
	- Counts for specified time
- plotselect
	- Selects multiple detectors to plot during scan

```
6134.FOURC4ID> counters
Current counter configuration:
Num.
                     Mnemonic
               Name
\circSeconds
                     sec
                IC1 ic1
 1
 \bar{2}IC2 ic2
 \overline{4}<- Assigned to MON
                IC4
                     ic4
5
                              <- Assigned to DET
                     ic5
                IC5
21
                     iaps
               Iaps
22
          SplitSum
                     spsum
23
          SplitPos
                     sppos
Counter number for monitor, -1 disables (4)?
Counter number for detector (5)?
6135.FOURC4ID>
```
General commands: motors

- mv [umv]
	- Moves a motor to a position [with updating]
	- umv th 0.1
- mvr [umvr]
	- Moves a motor by a relative amount
	- umvr th 0.1 (increase th by 0.1 Deg)
- wa
	- Displays all motor positions
- wm
	- Shows position of specific motor
- lm
	- Sets limits for motor

General commands: undulator tracking, offset

- und\_setup
	- sets parameters for undulator tracking
- und\_tracking\_on

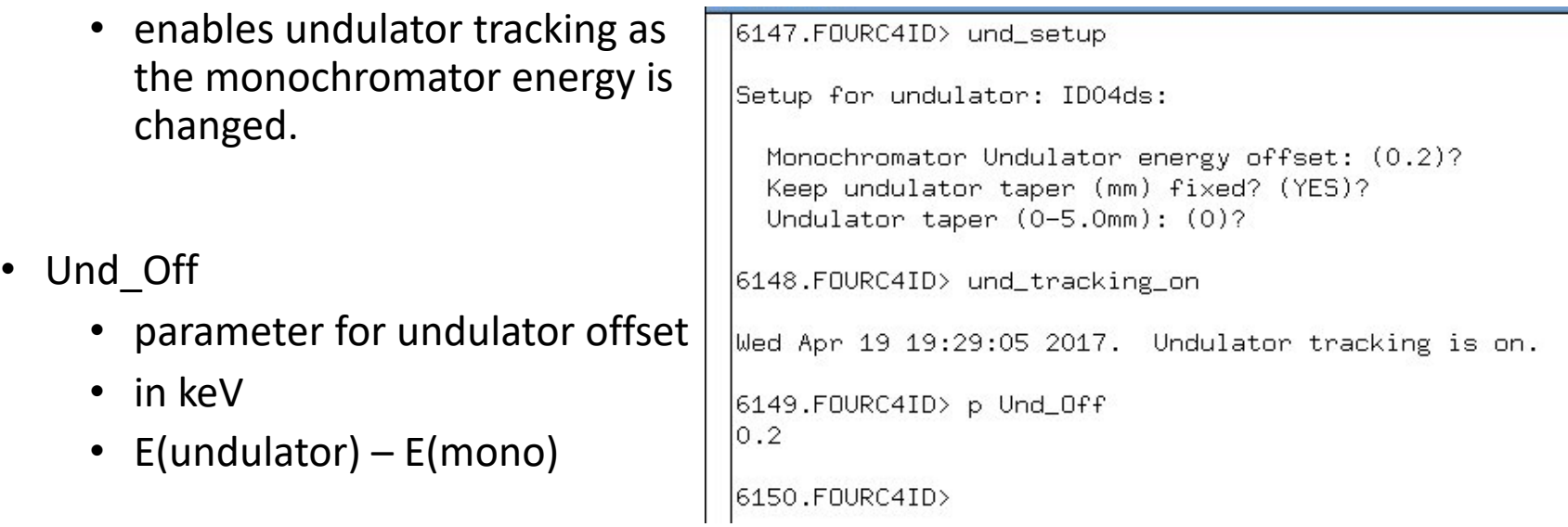

## General commands: Energy scan using qxscan

- qxscan
	- scan as a function of incident energy
- example
	- qxscan 11.215 -1e5
	- first variable is absorption edge
	- second is for counting time
	- counting time<0: monitor count
	- counting time>0: seconds
- qxscan setup
	- set parameters used in qxscan
	- Pre-edge region
	- Post-edge region ("k" value)

6133.FOURC4ID> qxscan\_setup Enter number of pre-edge regions (1)? Defining pre-edge region 1 Enter energy relative to edge (in eV) (-20)? Enter energy increment (in eV) (1)? Enter collection time in seconds (1)? Enter starting edge region energy (in eV relative to edge): (-15)? Enter final edge region energy (in eV relative to edge): (15)? Enter energy increment in edge region: (0.5)? Enter collection time in seconds: (1)? Enter number of post-edge regions (1)? Your edge region ends at  $k = 1.984610$ Defining post-edge region 1 Enter k end (3)? Enter k increment (0.07)? Enter collection time in seconds (1)?

```
\text{Emin} = 11.195, Emax = 11.250; Total qxscan points = 81
```
6134.FOURC4ID>

المحادث المحادثات والمسامر المستحدث

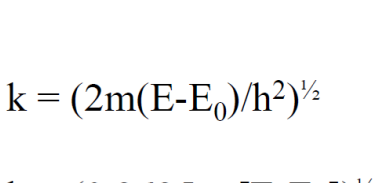

$$
k = (0.2625 \times [E-E_0])^{1/2}
$$

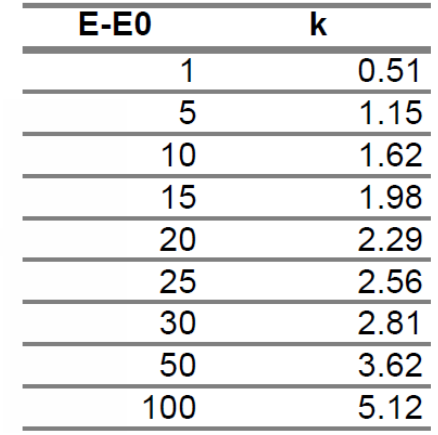

General commands: Changing incident energy

- moveE
	- Moves the incident energy (in keV)
	- Undulator and monochromater
- dmoveE
	- Moves phase plate additionally
- getE
	- Displays current incident energy

# Dichroism related

- dichro setup:
	- Set up parameters related to phase plate control in dichroism scans
- pr\_track\_on, pr\_track\_off
	- option to adjust phase plate angle as the incident energy is changed.
- dmoveF
	- change incident energy, tracking phase plate angle
	- undulator, monochromator, and phase plate changes in sequence.

```
6131.FOURC4ID> dichro_setup
Dichroism looping schemes:
     Helicity Switching
                            <- Current Loop
l1 :
     Magnet Switching
l2:
     Helicity (PZT) & Magnet Switching
 1) Dichroism looping scheme (0)?
  2) Use ABBA switching (No -> AB only) (YES)?
  3) Plot flipping ratio (No -> difference) (YES)?
  4) Autoset phase retarder offset value (NO)?
  4) Settling time after dichro_move (0.05)?
Phase retarder setup:
 1) Use Phase retarder #1 pr1th (NO)?
  2) Use Phase retarder #2 pr2th (YES)?
  4) Use motors for switching (No -> pzts) (NO)?
  8) Use Phase retarder #3 pr3th (NO)?
Phase Retarder 2:
 Offset amount: (-0.012)?
 Epics PV for PR2 PZT: (4idb:E665:2:DC_set_microns.VAL)?
 PR2 PZT center (where diamond tweaked up) (15)?
 PR2 PZT micron to degrees conversion: (0.0019324)?
5132.FOWRC4ID >
```
### **3. list of commonly used SPEC commands at 4idd**

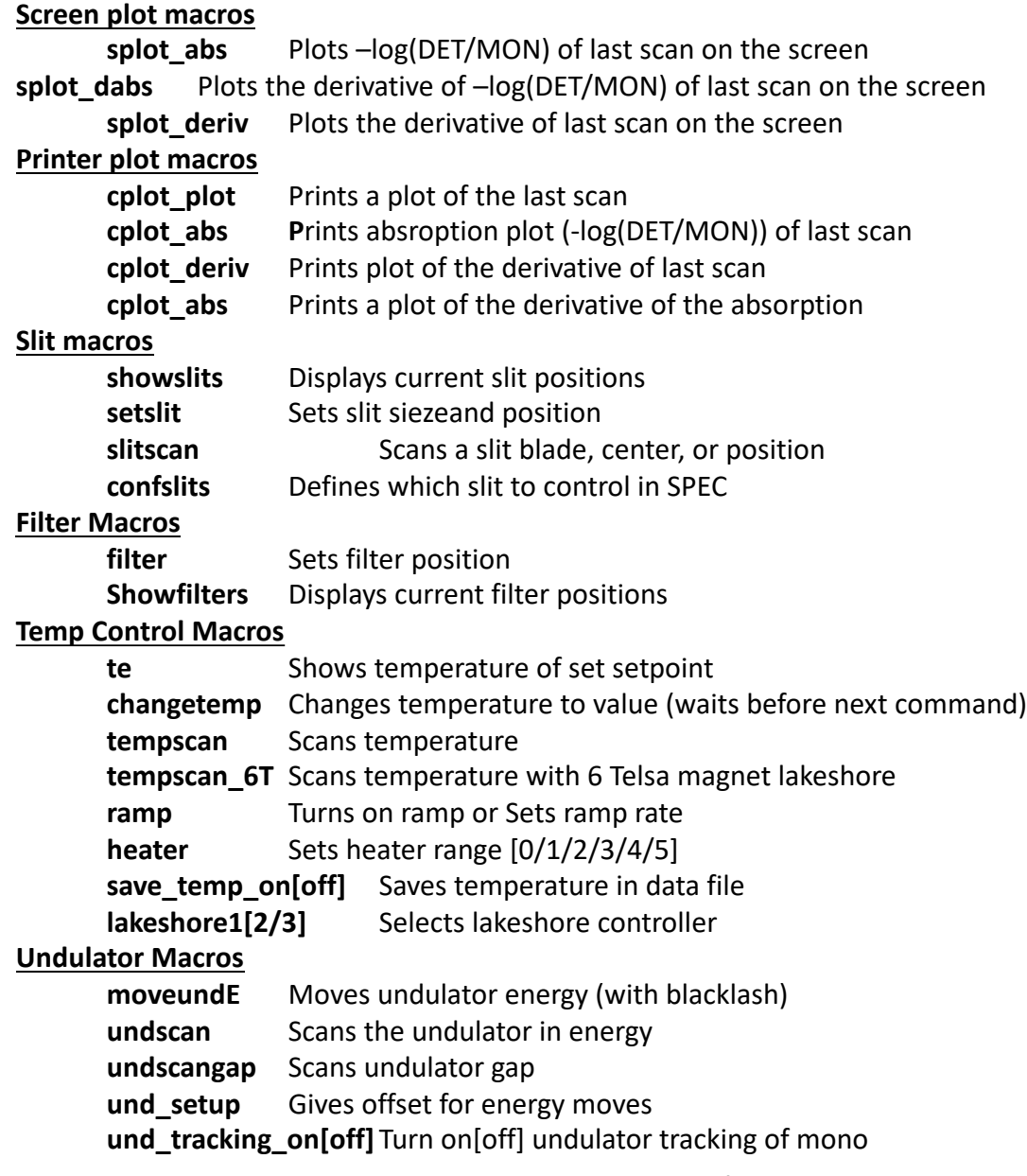

### **3. list of commonly used SPEC commands at 4idd**

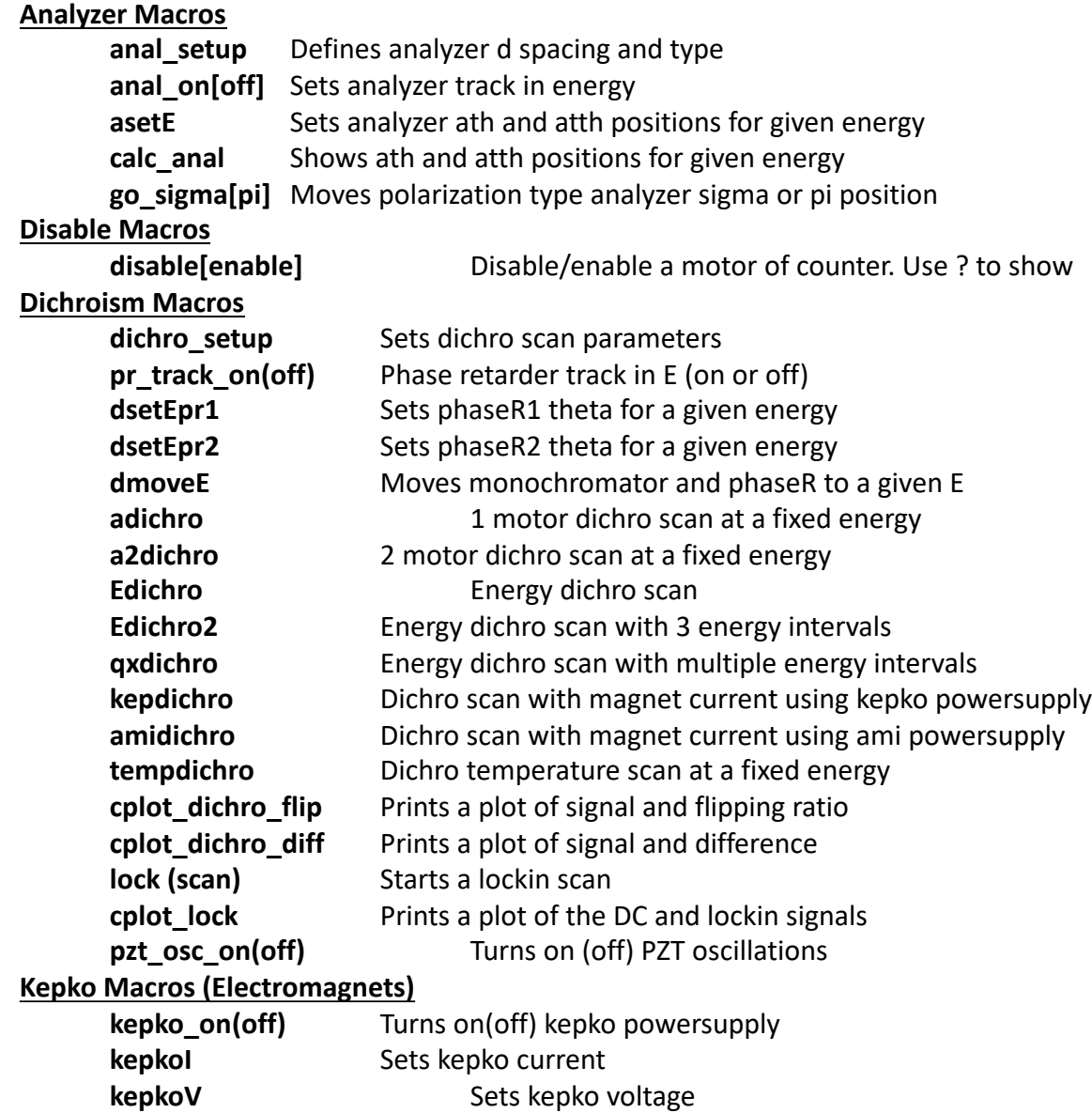

### **3. list of commonly used SPEC commands at 4idd**

#### **Ami Macros (4Telsa, 6Telsa superconducting magnets)**

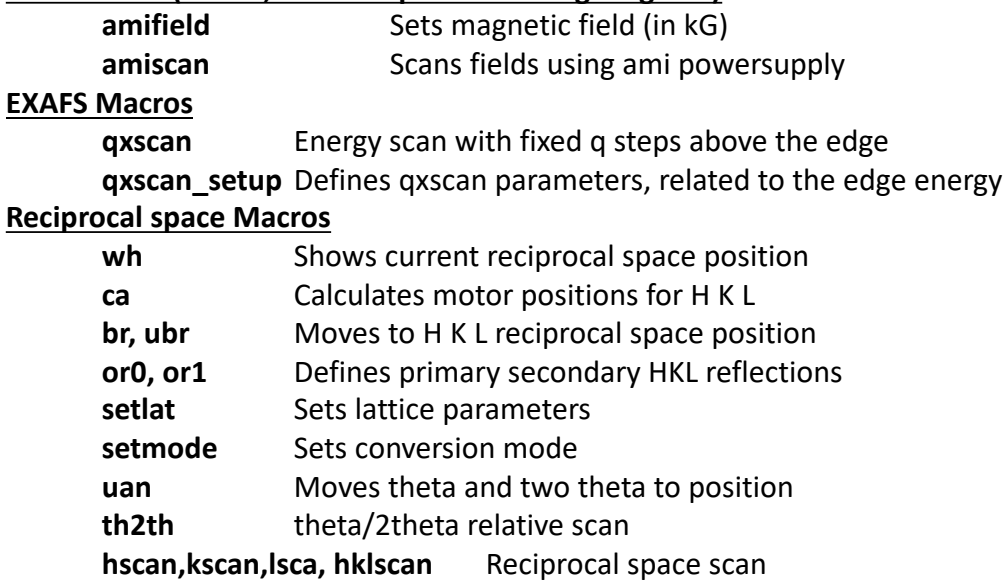